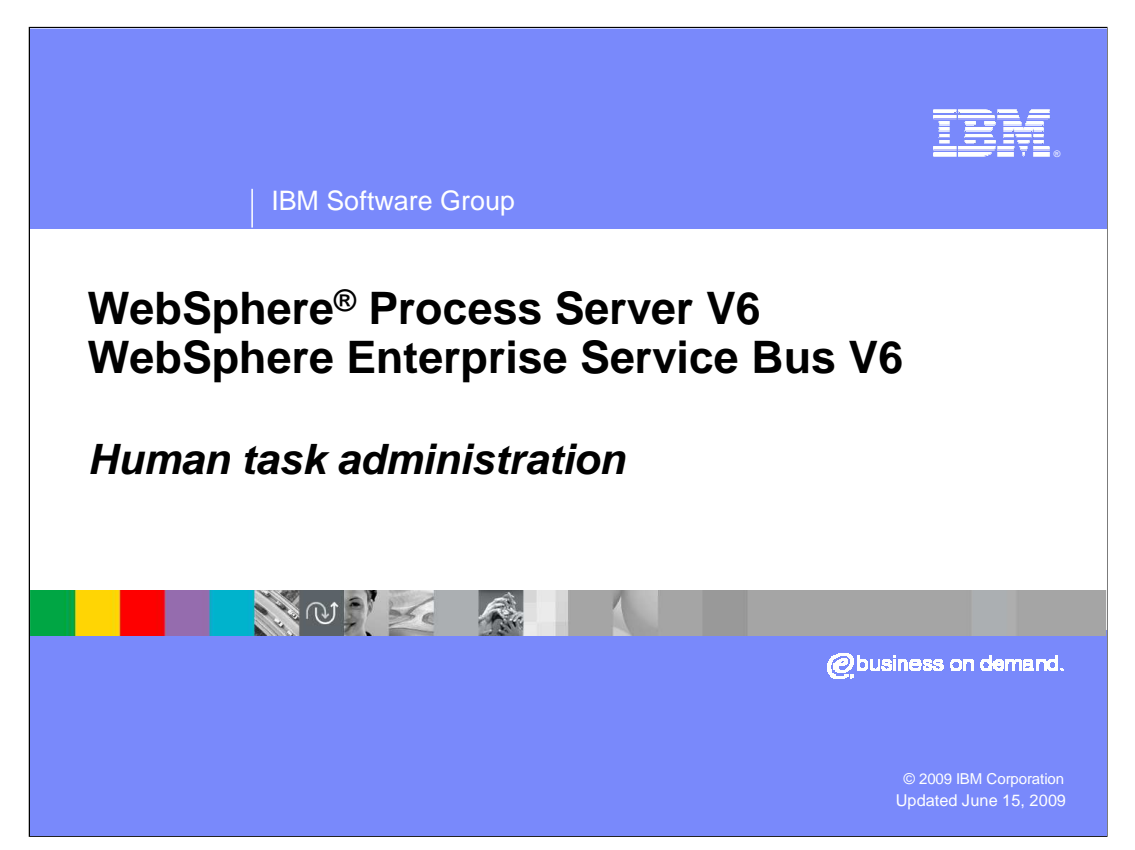

This module will cover the human task administration.

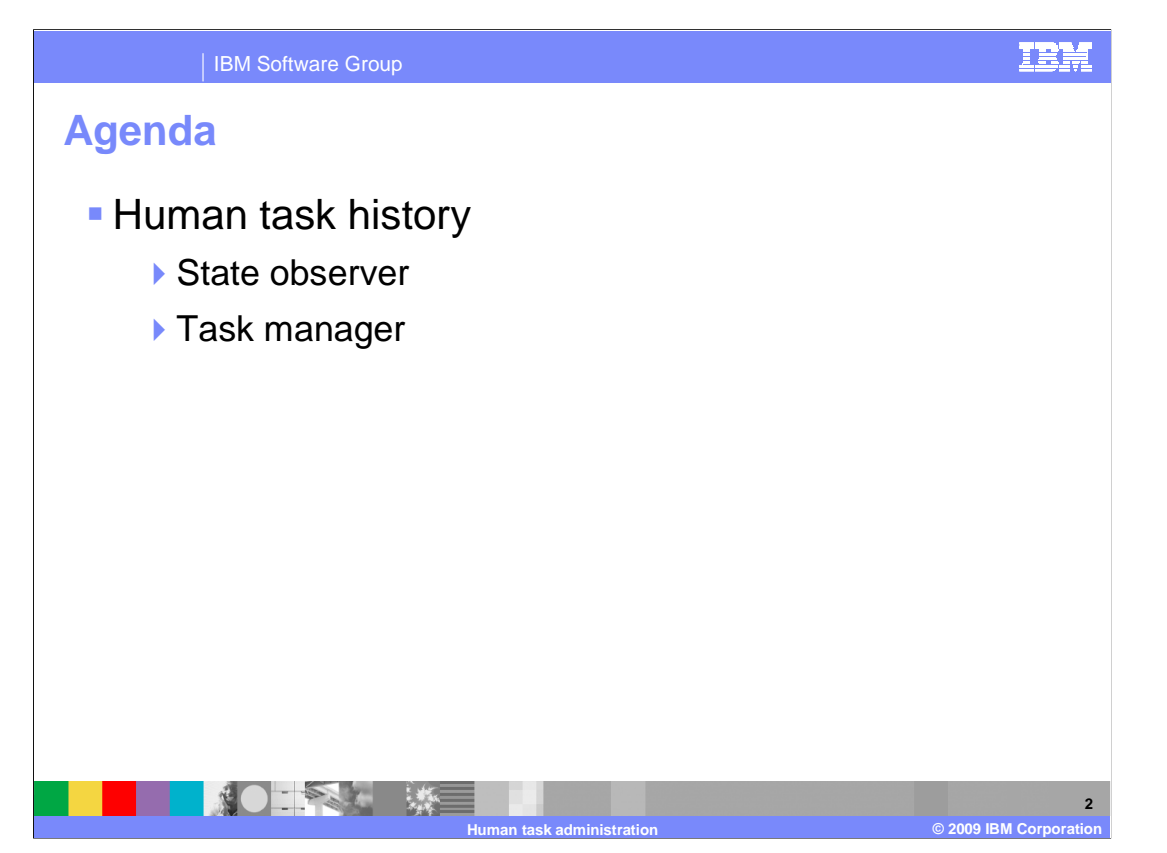

 A new check box on the BPC configuration panel allows the administrator to enable and disable human task history state observer. A similar check box is added to the BPC Human Task Manager configuration and runtime panel. The administrator can enable the state observers for human task history or disable it after the BPC container has been configured.

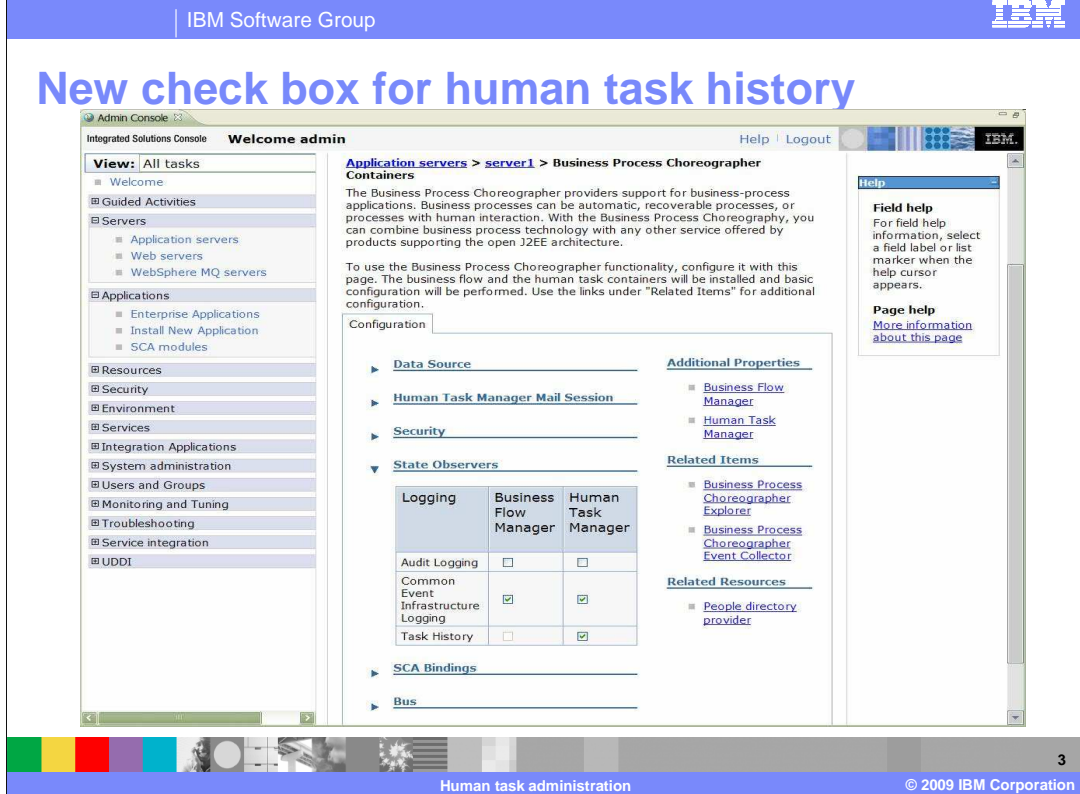

 Here is a screen capture showing the panel in the administration console that allows you to enable or disable the task history feature for the Human Task Manager. In the administration console, select servers then application servers, then the server you are working with (in this case Server1) then scroll down to get to the business integration section. Once there, expand the Business Process Choreographer section and select Business Process Choreographer Containers to get to this configuration panel. You can see under the "state observers" section, there is a new check box for logging task history for the Human Task Manager.

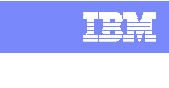

IBM Software Group

## **New check box for human task history**

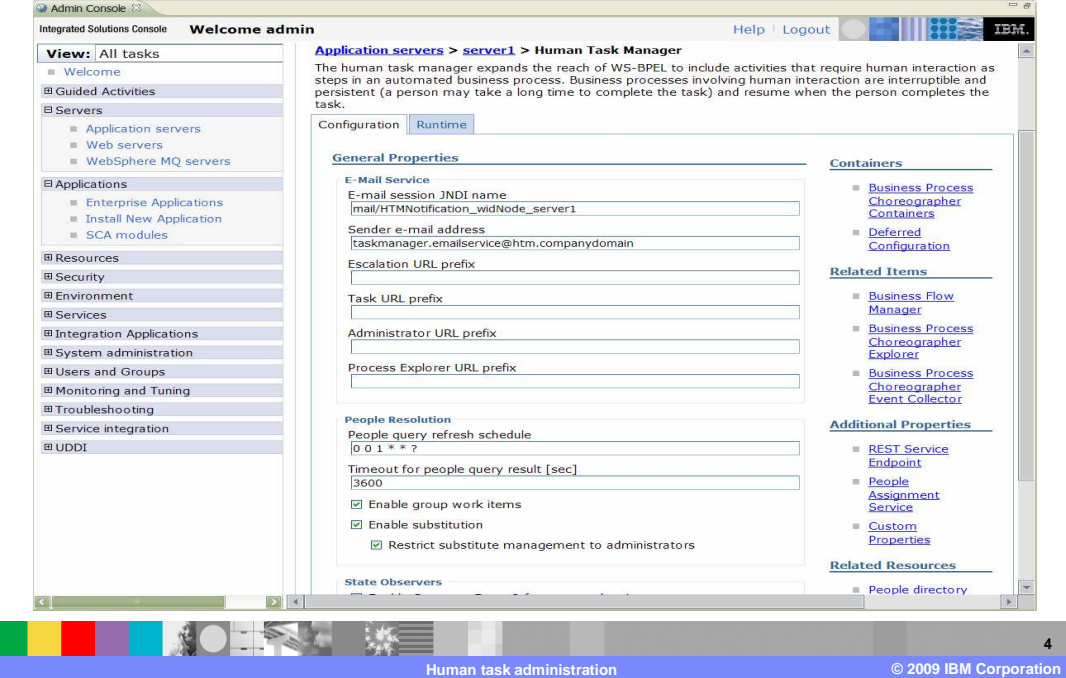

 You can also enable or disable the task history feature from the Human Task Manager configuration panel in the administrative console. In the business integration section, under the "Business Process Choreographer" section, you can select 'Human Task Manager" and get to the check box from this panel as well. This screen capture shows the Human Task Manager configuration panel. If you scroll down you will see the "state observers" section. There is a screen capture of it on the next slide.

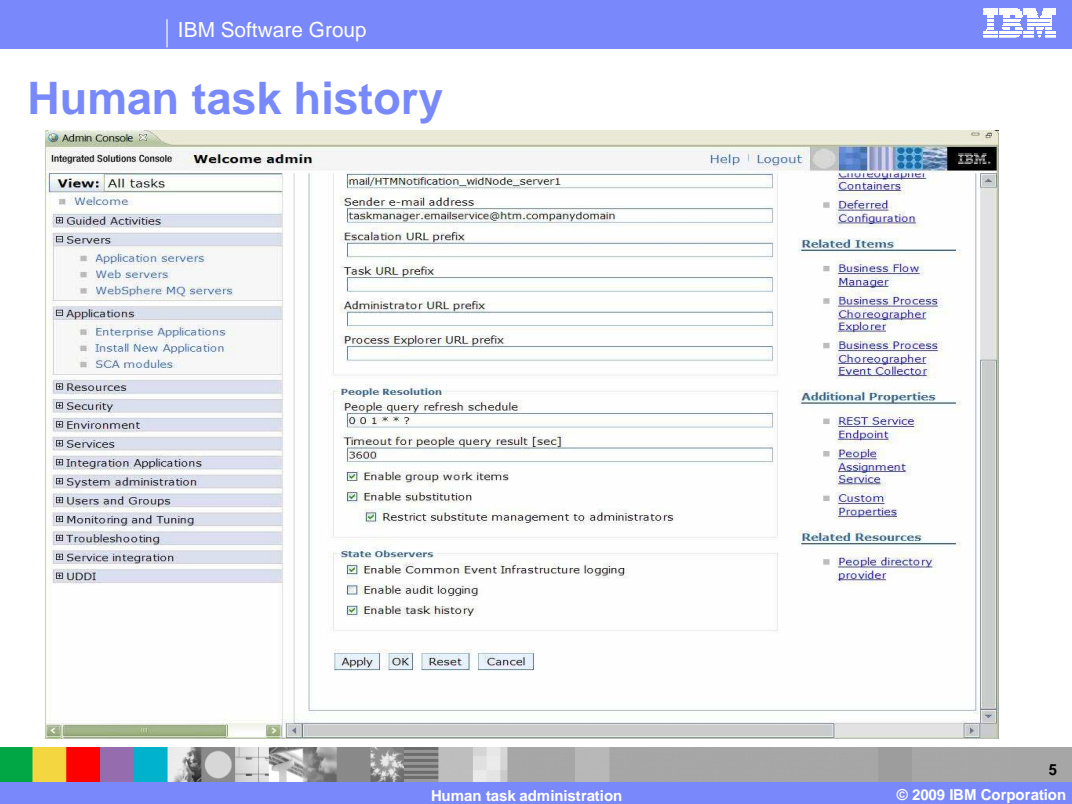

 At the bottom of this same panel, under state observers you can see a check box for "enable task history", this has the same effect as the check box you saw on the Business Process Choreographer Containers panel.

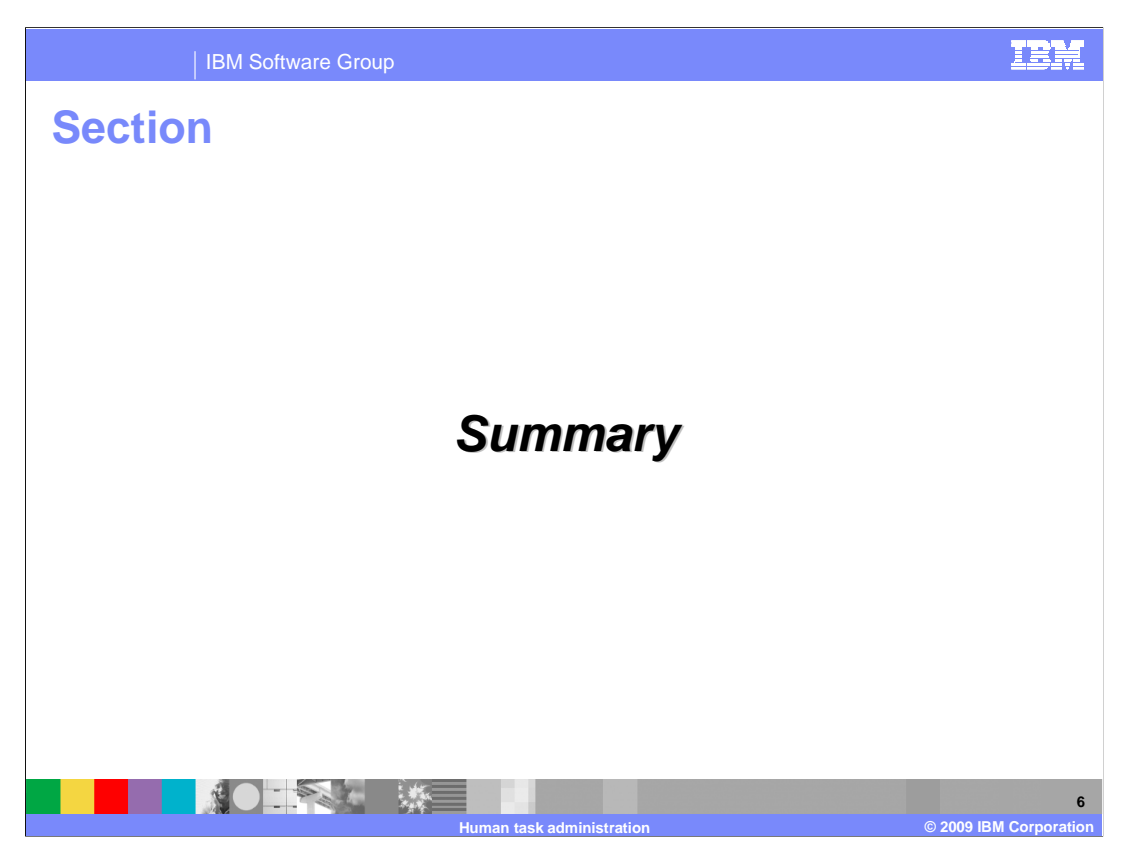

This section summarizes the topics discussed in this presentation.

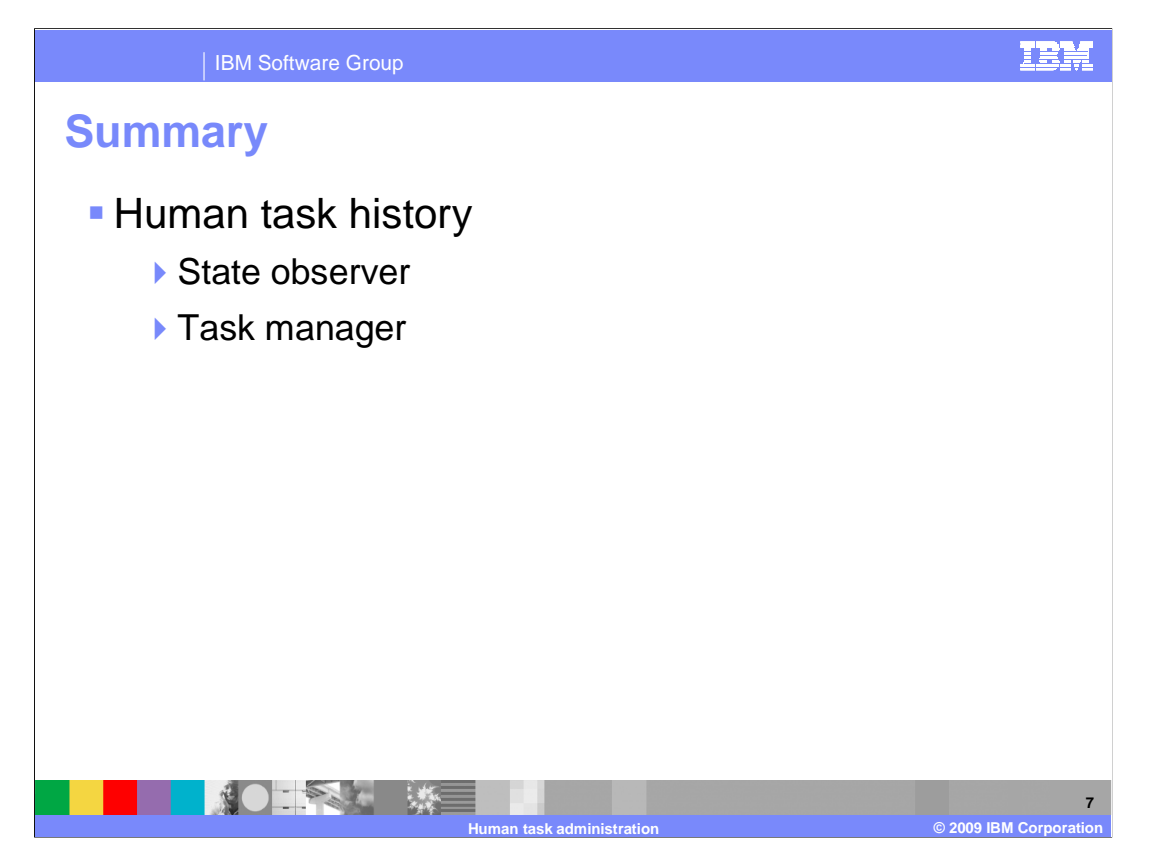

 This module covered the a new check box on the BPC configuration panel that allows the administrator to enable/disable human task history state observer. The administrator can enable the state observers for human task history or disable it after the BPC container has been configured.

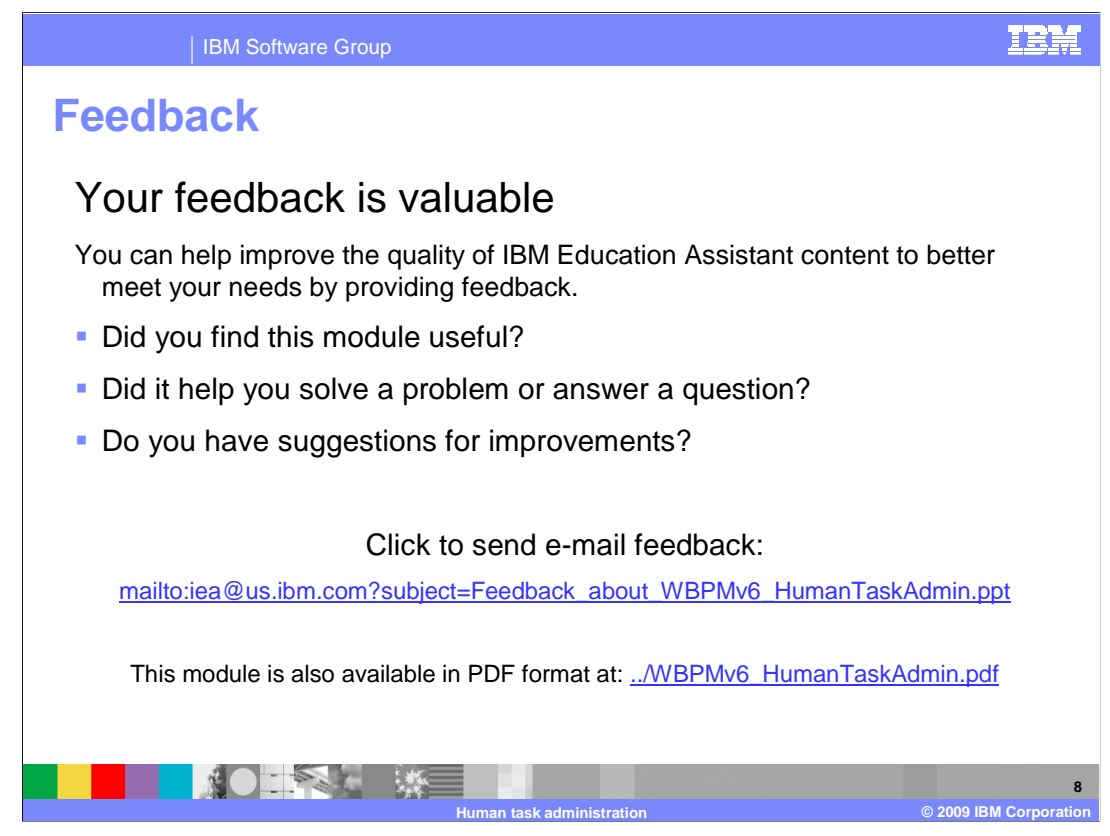

 You can help improve the quality of IBM Education Assistant content by providing feedback.

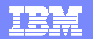

## **Trademarks, copyrights, and disclaimers**

IBM, the IBM logo, ibm.com, and the following terms are trademarks or registered trademarks of International Business Machines Corporation in the United States,<br>other countries, or both:

WebSphere

If these and other IBM trademarked terms are marked on their first occurrence in this information with a trademark symbol (® or ™), these symbols indicate U.S.<br>registered or common law trademarks owned by IBM at the time

Other company, product, or service names may be trademarks or service marks of others.

Product data has been reviewed for accuracy as of the date of initial publication. Product data is subject to change without notice. This document could include<br>statements regarding IBM's future direction and intent are su

THE INFORMATION PROVIDED IN THIS DOCUMENT IS DISTRIBUTED "AS IS" WITHOUT ANY WARRANTY, EITHER EXPRESS OR MPLIED. IBM EXPRESSLY<br>UDISCLAIMS ANY WARRANTIES OF MERCHANTABILITY, FITNESS FOR A PARTICULAR PURPOSE OR NONINFRINGEME

IBM makes no representations or warranties, express or implied, regarding non-IBM products and services.

The provision of the information contained herein is not intended to, and does not, grant any right or license under any IBM patents or copyrights. Inquiries regarding<br>patent or copyright licenses should be made, in writin

IBM Director of Licensing IBM Corporation North Castle Drive Armonk, NY 10504-1785 U.S.A.

Performance is based on measurements and projections using standard IBM benchmarks in a controlled environment. All customer examples described are presented<br>as illustrations of low those customers have used IBM products a

© Copyright International Business Machines Corporation 2009. All rights reserved.

Note to U.S. Government Users - Documentation related to restricted rights-Use, duplication or disclosure is subject to restrictions set forth in GSA ADP Schedule Contract and IBM Corp.

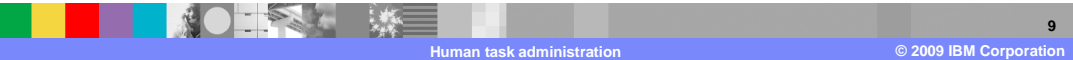